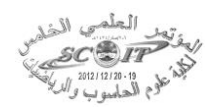

## **Estimate Programmatic Effort using the Traditional COCOMO Model and Neural Networks**

#### **Jamal Salah Al-Din Sayed Majeed Isra Zuhair Majeed Qabaa**

*College of Computer Science and Mathematics University of Mosul, Mosul, Iraq*

#### **Received on: 16/10/2012 Accepted on: 30/01/2013**

#### **ABSTRACT**

Estimation models in software engineering are used to predict some important and future features for software project such as effort estimation for developing software projects. Failures of software are mainly due to the faulty project management practices. software project effort estimation is an important step in the process of software management of large projects. Continuous changing in software project makes effort estimation more challenging. The main objective of this paper is find a model to get a more accurate estimation. In this paper we used the Intermediate COCOMO model which is categorized as the best of traditional Techniques in Algorithmic effort estimation methods. also we used an Artificial approaches which is presented in (FFNN,CNN,ENN,RBFN) because of the Ability of ANN(Artificial Neural Network) to model a complex set of relationship between the dependent variable (effort) and the independent variables (cost drivers)which makes it as a potential tool for estimation. This paper presents a performance analysis of ANNs used in effort estimation. We create and simulate this networks by MATLAB11 NNTool depending on NASA aerospace dataset which contains a features of 60 software project and its actual effort. the result of estimation in this paper shows that the neural networks in general enhance the performance of traditional COCOMO and we proved that the ENN was the best network between neural networks and the CNN was the next best network and the COCOMO have the worst between the used methods.

**Keywords:** Estimation models, COCOMO model, Artificial Neural Network.

**تخمين الجهد البرمجي باستخدام نموذج الـ COCOMO التقليدي والشبكات العصبية**

جمال صلاح الدين سيد مجيد إسراء زهير مجيد قبع

كلية علوم الحاسوب والرياضيات جامعة الموصل، الموصل، العراق

**تاريخ استالم البحث: 2012/10/16 تاريخ قبول البحث: 2013/01/30**

**الملخص**

إن نماذج التخمين في هندسة البرمجيات تستخدم لتخمين بعض الخصائص المهمة والمستقبلية للمشروع البرمجي مثل تخمين جهد المشروع المطور، وان الفشل في البرنامج يكون بشكل أساسي بسبب ممارسات إدارة المشروع الخاطئة. فتخمين الجهد البرمجي هو خطوة مهمة جداً في عملية إدارة البرمجيات للمشاريع الكبيرة. ولكن التغييرات المستمرة في المشروع البرمجي جعلت من عملية تخمين الجهد عملية ذات تحدي كبير. إن الهدف الرئيسي من هذا البحث هو تحديد طريقة للحصول على تخمين جهد أكثر دقة حيث تم استخدام نموذج الـ *COCOMO* الوسطي والذي يصنف بكونه من أفضل الطر ائق التقليدية بين نماذج تخمين الجهد الحسابية. وكذلك تم استخدام طرق ذكائية والمتمثلة بالشبكات العصبية )*RBFN ,ENN ,CNN ,FFNN* )وذلك لقدرة الشبكات

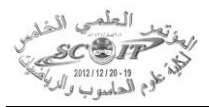

العصبية الاصطناعية على نمذجة المجاميع المعقدة من العلاقات بين المتغيرات الاعتمادية (الجهد) والمتغيرات غير الاعتمادية (عوامل الكلفة) والتي جعلت منها أداة مرتقبة للتخمين وبهذا فان هذا البحث قدم تحليل لأداء الشبكات العصبية المستخدمة في تخمين الجهد حيث تم تكوين واختبار هذه الشبكات باستخدام أدوات الشبكات العصبية الخاصة بلغة *11MATLAB*. وتم االعتماد على مجموعة بيانات *NASA* الفضائية والتي تحوي على خواص 60 مشروع برمجي إضافة إلى الجهد الحقيقي لهذه المشاريع. وقد بينت نتائج التخمين في هذا البحث إن الشبكات العصبية بصورة عامة قد حسنت من أداء الطريقة التقليدية *COCOMO* وقد تم برهنة شبكة *ENN* على أنها أفضل شبكة بين الشبكات العصبية وتليها شبكة *CNN* وكانت نتائج طريقة الـ *COCOMO* الوسطي هي األسوأ بين الطرق المستخدمة.

**الكلمات المفتاحية:** نماذج التخمين، نموذج الـ COCOMO، والشبكات العصبية.

**-1 مقدمة** 

تخمين الكلفة البرمجية الدقيق هو مهمة حرجة للمطورين والزبائن على حد سواء فبمعرفة الكلفة المتوقعة للمشروع فان فريق إدارة البرمجيات سيتمكن من السيطرة على عملية التطوير البرمجي باستخدام أسلوب كفوء. حيث التخمين الدقيق لحجم، كلفة، جهد، والجدول الزمني للبرمجيات هو في الغالب التحدي األكبر الذي يواجه مطوري البرمجيات هذه الأيام. حيث له تأثير أساسي على إدارة تطوير البرمجيات[1]. والفكرة الأساسية للتخمين البرمجي تشير إلى أن التطوير البرمجي هو عملية تصفية تدريجية تبدأ بصورة مضببة عن ما نريد بناءه وبعدها يتم قضاء باقي المشروع في محاولة نقل هذه الصورة إلى تركيز أوضح [2].

يمكن تصنيف التخمين البرمجي إلى ثالث مراحل:

**المرحلة األولى:** تشمل تخمين الحجم.

**المرحلة الثانية**: تتمثل في تخمين الجهد وتخمين الوقت.

**المرحلة الثالثة**: تتمثل في تخمين الكلفة وتخمين عدد الموظفين الالزمين.

والشكل)1( يبين التداخل بين المراحل الثالثة في عملية التخمين البرمجي النموذجية في دورة حياة تطوير البرمجيات .[3]

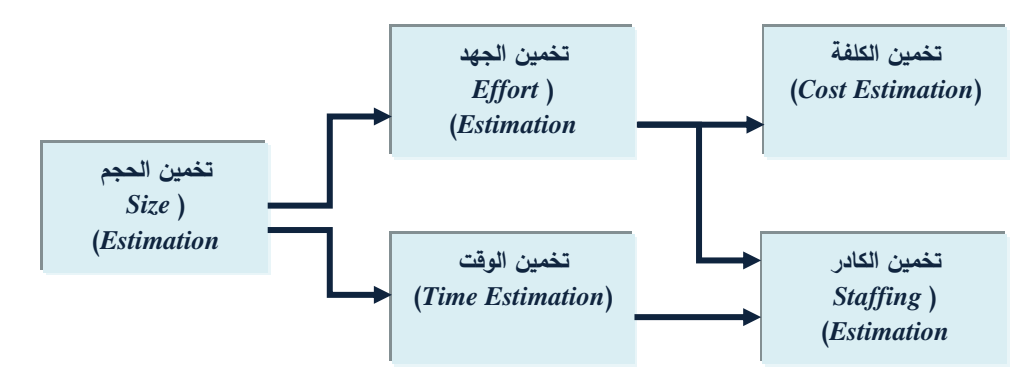

**الشكل )1(.** يبين تسلسل عمليات التخمين في دورة حياة تطوير البرمجيات

يعتبر الجهد )*Effort* )المصدر االستهالكي الرئيسي في المشروع البرمجي، ففي مشروع تطوير البرمجيات كل تخمينات الجهد والجدولة تعتبر كشروط مسبقة لتخطيط المشروع، فتخمين الجهد هو أمر حيوي لمشاريع البرامج الناجحة [4] [9].

وعليه يمكن تحديد ثالث خطوات رئيسية في عملية التخمين للبرنامج الذي يكون تحت التطوير [2].

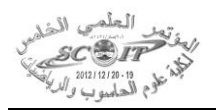

- تخمين الحجم.
- تخمين الجهد.
- تخمين الجدولة.

## **-2 األعمال السابقة**

في العام 2002 قام الباحثون *Khoshgoftaar .M Taghi* و*Abran Alain* و*Idri Ali* بتصميم أسلوب جديد باالعتماد على المنطق المضبب والمحددات )*quantifiers and logic fuzzy* )واالستدالل اللغوي باستخدام أسلوب المقارنة )*analogy by reasoning linguistic* )لتخمين جهد المشروع البرمجي سواء تم وصفه بالقيم العددية أو القيم اللغوية وأطلقوا على هذا األسلوب اسم المقارنة المضببة )*Analogy Fuzzy* )وهذا البحث يتضمن أيضا تجارب فعالة لتطبيق األنموذج المقترح على الـ *dataset 81'COCOMO* إذ لوحظ أن الطريقة المتقرحة قد حسنت عملية التخمين وحصلت على نتائج أفضل من الطرائق التقليدية وأكثر دقة [5].

*Amanpreet Singh* و *Porush Bassi*و *Parvinder S. Sandhu* الباحثون قام 2008 عام وفي *Brar* باستخدام أسلوب الغموض العصبي *Fuzzy-Neuro* وتطبيقه على قاعدة بيانات *NASA* وعمل مقارنة بين أدائه و أداء النماذج *Doty and Basili-Bailey* ,*Felix-Walston ,Halstead the* وأظهرت النتائج أن الـ *Fuzzy-Neuro* قد حقق اقل *MMRE* و*RMSSE* ويليها أنموذج *Basili-Bailey*. وبهذا أثبت الباحث بأنه الـ *Fuzzy-Neuro* ممكن أن يستخدم في عملية تخمين الجهد ويناسب كل أنواع المشاريع [6].

*Dr. Karanjeet Singh* و *Satwinder Singh*و *Jaswinder Kaur* الباحثون قام 2010 عام وفي *Kahlon* و*Bassi Pourush* بعمل مقارنة بين الشبكات العصبية ذات االنتشار الخلفي *Backpropagation* وباالعتماد *Halstead, Walston-Felix, Bailey-Basili and Doty* التالية والطرق *Neural Network* على مجموعة بيانات *NASA* لغرض تخمين الجهد والنتائج أظهرت بأنه الشبكة العصبية هي األفضل في عملية التخمين وذلك بعد حساب قيمتي الـ *MMRE* والـ *RMSSE* والطريقة التي تليها هي الـ *Basili-Bailey*] 7[.

*Prasad Reddy P.V.G.D* و *Sudha K. R*و *Rama Sree P* الباحثون قام 2011 عام وفي باستخدام المنطق المضبب *(FL (Logic Fuzzy* وبينوا بأنه استخدام دالة العضوية الثالثية *triangular*( (*function membership* في المنطق المضبب لغرض عمل تخمين للجهد هو أفضل من استخدام دالة العضوية العامة بيل *((GBellMF (Function Membership Bell Generalized (*، وفقط بتعديل القيم للمعامالت المستخدمة في أنظمة االستدالل المضبب *FIS* ممكن أن نحصل على تخمين جيد للجهد [8].

### **-3 نماذج تخمين الجهد Methods Estimation Effort**

إن نماذج الكلفة تصنف إلى نماذج حسابية *Models Algorithmic* ونماذج غير حسابية *-Non Models Algorithmic* إذ تحوي النماذج غير الحسابية على الطر ائق اآلتية: حكم الخبراء ) *Expert Judgment*)، المقارنة )*Analogy*)، نموذج باركنسون )*Parkinson*)، التسعير من أجل كسب المشروع ً من أسفل إلى أعلى )*Up-Bottom*] )10[. )*Win to Price*)، من أعلى إلى أسفل )*Down-Top* )و أخير ا

### **Intermediate COCOMO(Constructive Cost Model) الوسطي COCOMO الـ -4**

إن الـ *COCOMO* الوسطي يقوم بتعديل المعادلة األساسية للـ *COCOMO* األساسي وهي:

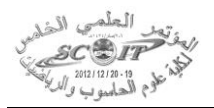

# *Effort* =  $a^*$  *KLOC b*

حيث أن: *KLOC ( Kilo Lines Of Code) ه*ي قيمة تمثل عدد الأسطر البرمجية للمشروع مقاساً بالآلاف. وهذا يتم بواسطة استخدام عوامل الكلفة. وهذه العوامل يجب أن تُحسب لخواص مشروع معين لجعله يحيد عن إنتاجية المشاريع ذات القيمة المتوسطة )*nominal*). فهي مبنية على 15 عامل كلفة )*drivers-cost 15* )وكل عامل له تأثير معين وهذا التأثير سيأخذ قيمة معينة تسمى مضاعف الجهد )*(EM(Multiplier Effort* )والتي بدورها إما تزيد أو تقلل جهد المشروع. المعادلة األساسية لنموذج الـ *COCOMO* الوسطي تأخذ الصيغة التالية : [11]  $* \prod_{i=1}^{15} EM_i$  ...(2)

…(1)

$$
Effort = a * (KLOC)^{b*} \prod_{i=1}^{15} EM_i
$$

حيث إن الـ *EMi*: القيمة العددية لعامل الكلفة *i*.

هو عبارة عن مضروب قيم عوامل الكلفة الخمسة عشر لمشروع معين والناتج هو عبارة عن قيمة  $\prod_{i=1}^5 EM_i$ تسمى عامل تعديل الجهد )*EAF Factor Adjustment Effort* (.

وقيم {*b*,*a* {تتغير حسب نمط المشروع حيث انه هناك ثالثة أنماط للمشروع )عضوي ) *Organic*)، شبه منفصل ) *detached-Semi* )أو ضمني ) *Embedded* ))والجدول )1( يبين هذه القيم:

### **الجدول )1(.** قيم الـ *a* والـ *b* الخاصة بالـ *COCOMO* الوسطي

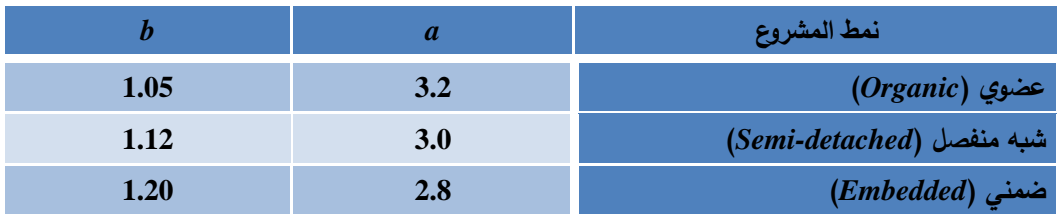

وعوامل الكلفة التابعة للمشروع البرمجي والخاصة بهذا األنموذج ومضاعفات الجهد الخاصة بها موضحة في الجدول )2(:

| Extra high | <b>Very high</b> | high | nominal | low  | <b>Very</b> low | التصنيف<br>عوامل الكلفة |
|------------|------------------|------|---------|------|-----------------|-------------------------|
|            | 1.40             | 1.15 | 1.00    | 0.88 | 0.75            | <b>RELY</b>             |
|            | 1.16             | 1.08 | 1.00    | 0.94 |                 | <b>DATA</b>             |
| 1.65       | 1.30             | 1.15 | 1.00    | 0.85 | 0.70            | CPLX                    |
| 1.66       | 1.30             | 1.11 | 1.00    |      |                 | <b>TIME</b>             |
| 1.56       | 1.21             | 1.06 | 1.00    |      |                 | <b>STOR</b>             |
|            | 1.30             | 1.15 | 1.00    | 0.87 |                 | <b>VIRT</b>             |
|            | 1.15             | 1.07 | 1.00    | 0.87 |                 | <b>TURN</b>             |
|            | 0.71             | 0.86 | 1.00    | 1.19 | 1.46            | <b>ACAP</b>             |
|            | 0.82             | 0.91 | 1.00    | 1.13 | 1.29            | <b>AEXP</b>             |
|            | 0.70             | 0.86 | 1.00    | 1.17 | 1.42            | <b>PCAP</b>             |
|            |                  | 0.90 | 1.00    | 1.10 | 1.21            | VEXP                    |

**الجدول )2(.** مضاعفات الجهد )*Multiplier Effort* )الخاصة بتصنيفات عوامل الكلفة

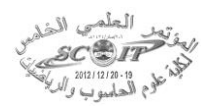

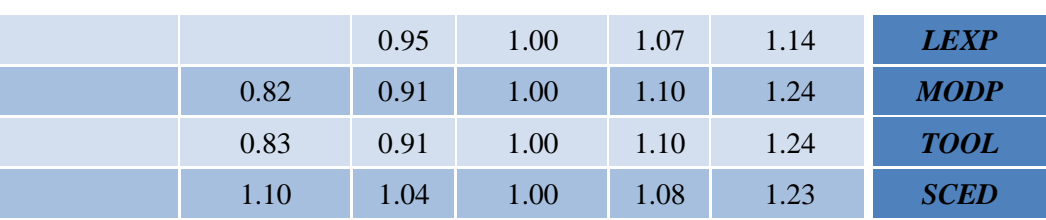

#### **Estimation and neural networks العصبية والشبكات التخمين -5**

بسبب صعوبة تحديد العالقة الدقيقة بين صفات تخمين الجهد فيمكن اتباع نهج الشبكة العصبية بمثابة أداة لتوليد نموذج من خلال صياغة العلاقات بالاعتماد على تدريبها [7]. ومنذ العقدين الأخيرين اصبحت الشبكات العصبية االصطناعية )*ANN* )تستخدم على نطاق واسع وفي تطبيقات متنوعة والشبكات العصبية تم تمييزها لقدرتها على إنتاج تنبؤات مقبولة ودقيقة في الحاالت التي يكون بها عالقات معقدة بين اإلدخاالت واإلخراجات الموجودة وعندما تكون بيانات اإلدخال مشوهة من قبل مستويات ضوضاء عالية [1]

## **1-5 الشبكات العصبية ذات التغذية األمامية (FFNN (Networks Neural Forward Feed**

تتألف الشبكة ذات التغذية األمامية على األقل من ثالث طبقات من الخاليا: طبقة اإلدخال *Input layer*، والطبقة الوسطى وتسمى الطبقة المخفية *layer hidden*، وطبقة اإلخراج *layer output*. و ترتبط كل طبقة في الشبكة بالطبقة التي تليها وهذا يعني أن أية خلية في طبقة الإدخال ترسل إخراجها إلى الخلايا كلها في الطبقة الوسطى، و ترسل خاليا الطبقة الوسطى إخراجها إلى كل خلية في طبقة اإلخراج. ويعتمد عدد الخاليا في الطبقة الوسطى على درجة تعقيد المسألة وحجم معلومات الإدخال. يوضح الشكل (2) الشبكة العصبية ذات التغذية األمامية )*FFNN* )المتكونة من ثالث طبقات وهي طبقة اإلدخال و الطبقة الوسطى وطبقة اإلخراج على الترتيب.

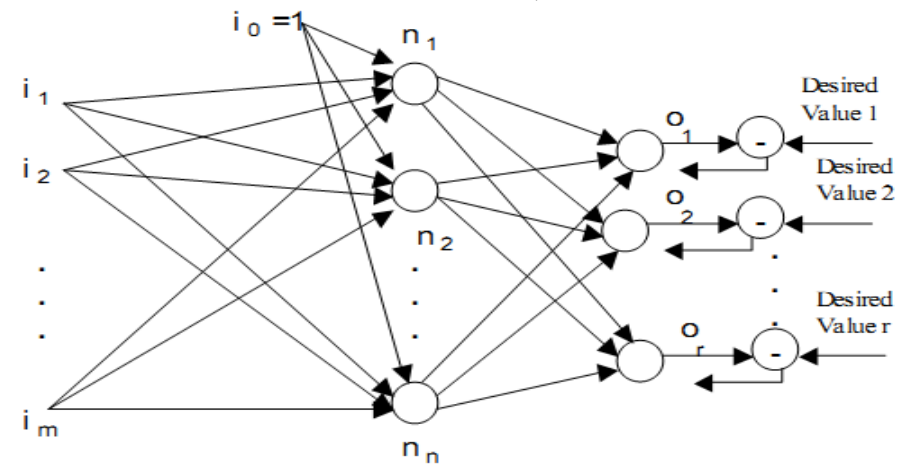

**الشكل)2(.** الشبكة العصبية ذات التغذية األمامية )*FFNN*)

إذ أن: يمثل متجه الإدخال.  $I = (i_1, i_2, i_3, ..., i_n)$ يمثل متجه الإخراج.  $O$  =  $(o_{1}, o_{2}, o_{3},..., o_{m})$ يمثل متجه الطبقة الوسطى.  $N = (n_1, n_2, n_3, ..., n_m)$ و *m* و *n* و *r* أبعاد متجهات اإلدخال والطبقة الوسطى واإلخراج على التوالي.

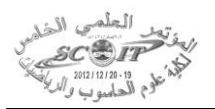

## **The Cascade Neural Network (CNN) )CNN( المتتالية العصبية الشبكات 2-5**

شبكة الـ *CNN* مشابهة لشبكات التغذية الأمامية ولكن تحتوي على ترابط بالأوزان من طبقة الإدخال إلى كل طبقة تالية لها ومن كل طبقة إلى الطبقات التالية لها. على سبيل المثال شبكة ذات ثالث طبقات تملك ارتباطات من الطبقة 1 إلى الطبقة2، ومن الطبقة 2 إلى الطبقة 3، ومن الطبقة 1 إلى الطبقة 3. وهذه الشبكة أيضا تملك ارتباطات من اإلدخال إلى الطبقات الثالثة كلها وهذه االرتباطات اإلضافية قد تحسن من سرعة تعليم الشبكة لإلخراج المرغوب [54 53,]. إن شبكة الذكاء االصطناعي *CNN* مشابهة للشبكات العصبية ذات التغذية الأمامية *(FFNN*) في أنها تستخدم خوارزمية الانتشار خلفاً لتعديل الأوزان ولكن العلامة الفارقة الأساسية لهذه الشبكة هي انه كل طبقة من العقد تكون مترابطة مع كل الطبقات السابقة من العقد وتستخدم هذه الشبكة دالة التحويل )*sigmoid-Tan* )و)*sigmoid - log* )للوصول إلى الحالة األمثل [55]. والشكل )3( يبين الهيئة العامة لشبكة *CNN*.

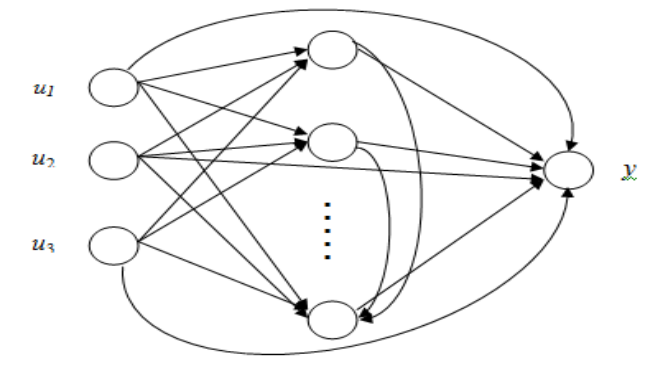

**الشكل )3(.** الهيئة العامة لشبكة *CNN*

إن الشبكات العصبية المتتالية تحوي على ثالث طبقات : طبقة اإلدخال ، والطبقة المخفية وطبقة اإلخراج. والتي .التتابع على *yi , i=1,2 ,..., 4* و *ei , i=1,2 ,..., n* ، *u<sup>i</sup>* , *i=1,2 ,..., p*, هي

## **Elman Neural Network(ENN) (ENN) إيلمان العصبية الشبكة 3-5**

تتألف شبكة إيلمان *Elman* على األقل من ثالث طبقات من الخاليا: طبقة اإلدخال، والطبقة الوسطى وتسمى الطبقة المخفية، وطبقة اإلخراج. و ترتبط كل طبقة في الشبكة بالطبقة التي تليها مع ارتباط خاليا ألطبقه الوسطى أيضا مع طبقة اإلدخال و هذا يعني أن أية خلية في طبقة اإلدخال ترسل إخراجها إلى الخاليا كلها في الطبقة الوسطى، و ترسل خلايا الطبقة الوسطى إخراجها إلى كل خلية في طبقة الإخراج وإلى طبقة الإدخال. ويعتمد عدد الخاليا في الطبقة الوسطى على درجة تعقيد المسألة وحجم معلومات اإلدخال [12]. و يوضح الشكل )4( التركيب العام للشبكة العصبية *Elman* المتكونة من ثالث طبقات وهي طبقة اإلدخال و الطبقة الوسطى وطبقة اإلخراج على الترتيب.

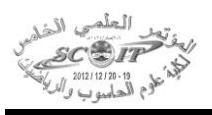

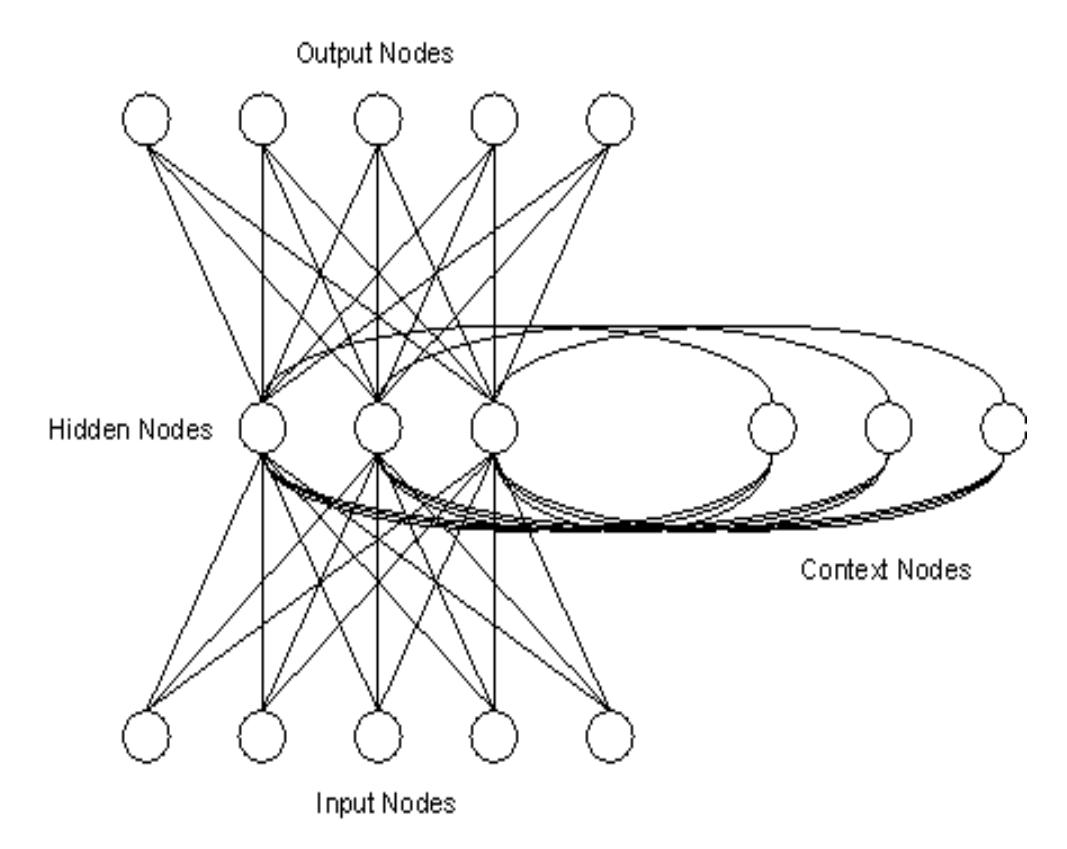

**الشكل)4(.** التركيب العام للشبكة العصبية إيلمان )*ENN*)

# **Radial Basis Functions netwoek RBFN RBFN الشعاعية القاعدة دالة شبكة 4-5**

تعد من شبكات التغذية األمامية *forward feed* وتحتوي على طبقة مخفية واحـ ـدة ودالـ ـة اللياقة لهذه

الطبقة تسمى *functions basis* والشكل)5( يمثل الهيكلية العامة لشبكة دالة القاعدة الشعاعية [13].

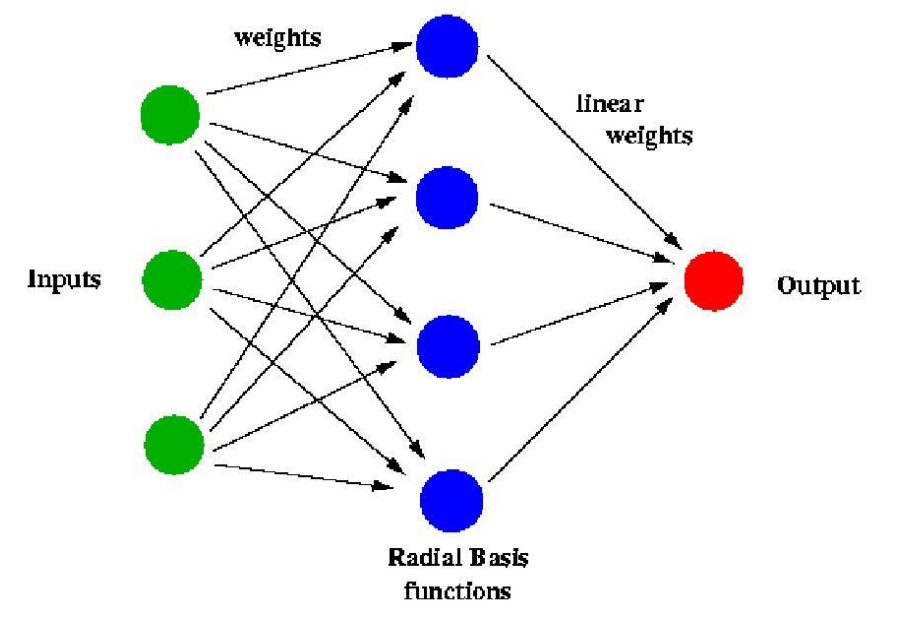

**الشكل )5(.** الهيكلية العامة لدالة القاعدة الشعاعية

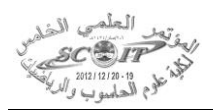

تقوم هـذه الشـبكة بتحويـل المـدخلات بطريقـة غيـر خطيـة ثـم إيجـاد المنحنــي المناسب لإعطـاء النتـائج الصحيحة. تمزج هذه الشـبكة نـوعي التعلـيم للشـبكات العصـبية *supervised and unsupervised of hybrid*( learning) بحيث يكون التعليم بين طبقة الإدخال والطبقة المخفية هو تعليم بدون مُعَلم unsupervised ويتم ֚ عنقدة البيانات إلى مجاميع حسب قانون المسافة اإلقليديـة بـين بيانـات اإلدخـال وأوزان الطبقـة المخفيـة التـي يـتم فـي البدايـة اختيارهـا بشكل عشـوائي وبـدون الحاجـة إلـى معرفـة المخرجـات وتسمى دالـة اللياقـة الخاصــة بهذه الطبقـة Gaussian radial basis functions [14] أما التعليم بين الطبقة المخفية وطبقة الإخراج فيكون تعليماً بِمُعَلم *supervised* ويعتمـد علـى نسـبة الخطـأ باالعتمـاد علـى المخرجـات. المزايـا الرئيسـية لشـبكة دالـة القاعـدة الشـعاعية هـي بســاطة الدالــة المسـتخدمة ومنحنــي الدالــة يكــون سلســاً جـداً وشــعاعي التتــاظر وغالبـاً مــا يـتم اختيـار دالــة ً *approximate* فـي أي وظيفـة *Gaussian* لتكون هي دالة القاعدة الشعاعية حيث أنهـا تسـتطيع أن تحـدث تقاربـا ثابتة من دون االعتماد على نموذج النظام [14].

**-6 معايير التقييم criteria Evaluation**

إلجراء مقارنة بين النماذج المستخدمة سيتم استخدام المقاييس التالية:

| Root Mean Square Error (RMSE)                                  | [7]  | [7] |
|----------------------------------------------------------------|------|-----|
| $RMSE = \sqrt{\frac{1}{N} \sum_{i=1}^{N} (E_i - \hat{E}_i)^2}$ | …(3) |     |

*Mean Magnitude Relative Error(MMRE)* **[16] النسبي الخطأ حجم متوسط -2**

$$
MMRE = \frac{1}{N} \sum_{i=1}^{N} MRE_i \times 100 \tag{4}
$$

حيث:

$$
MRE = \left| \frac{E - \hat{E}}{E} \right| \tag{5}
$$

*Balanced Relative Error BRE* **[16] النسبي التوازن خطأ -3**

 $\ldots(6)$ 

 $BRE = \frac{\left|E-\hat{E}\right|}{\min(E,\hat{E})}$ *Variance-Accounted-For (VAF)* **[17] لـ التباين نسبة -4**

$$
VAF = \left[1 - \frac{var(E - \hat{E})}{var(E)}\right] \times 100\%
$$
...(7)

حيث في جميع المقاييس الـ *(* Ê *(*هي الجهـد المخمـن *Effort Estimated* والــ *(E (*هـي الجهـد الحقيقـي *Actual Effort* و *N* هي عدد المشاريع الكلي. ولجميع المقاييس كلما قلت قيمة المقياس كلما كانت النتيجة أفضل عدا مقياس الـ *VAF* فكلما زادت قيمته كانت النتيجة أفضل.

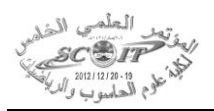

## **-7 تطبيق الطرق المستخدمة**

## **-1 تجهيز البيانات preparation Data**

في هذا البحث تم استخدام قاعدة بيانات تاريخية )*data historical* )جاهزة لمشاريع سابقة منفذة ومكتملة وهي عبارة عن 60 مشروع وتم حساب الجهد البرمجي المبذول لكل مشروع فيها بشكل دقيق وهذه البيانات توفرها وكالة *NASA* الفضائية. وكل مشروع من هذه المشاريع يحوي على 15 قيمة تمثل عوامل الكلفة *cost* ً مضببة ويتم تحويلها إلى عددية باستخدام الجدول )2(. *driver* وقيمها والتي تكون قيما

# **Intermediate COCOMO preparation الوسطي COCOMO الـ تجهيز -2**

إن طريقة الـ *COCOMO* الوسطي تتطلب إيجاد قيمة عامل تعديل الجهد *EAF* والذي عن طريقه يتم تحديد نمط المشروع المطلوب إيجاد الجهد البرمجي له. ويتم حساب قيمة الـ *EAF* عن طريق ضرب قيم عوامل الكلفة الـ 15 الخاصة بالمشروع ببعضها.

## **-3 تجهيز الشبكة العصبية preparation Network Neural**

نظراً للتقارب الشديد بين قيم عوامل الكلفة تم في هذا البحث اقتراح استخدام قيمة واحدة بدل قيم الـ 15 عامـل وهـذه القيمـة عبـارة عـن مضـروب هـذه العوامـل وهـي قيمـة الــ *EAF* والتـي اسـتخدمت مـدخالً للشـبكة العصـبية إضـافة للـــ *KLOC* إذ تؤخـذ جميـع قـيم العوامـل بالحسـبان وال يـتم تجاهـل أي عامـل مـن العوامـل المـؤثرة بالمشـروع البرمجي. ويعد الجهد الحقيقي هو الهدف *Target* .

إن هيكلية الشبكة العصبية يجب أن تتالءم مع المشكلة المراد حلها وقد تم تقسيم البيانات حيت يتم إدخـال 50 مشـروع مـن قاعـدة بيانـات *NASA* لغـرض التـدريب *set Training* و10 لالختبـار*set Testing*. والشـبكات العصبية المطبقة في البحث تحتاج إلى عقدتين في طبقة اإلدخال *vector input* لكي تـتالءم مـع مـدخالت بيانـات التدريب وعقدة واحدة تمثل متجه اإلخراج للشـبكة *vector output* والـذي يمثـل قيمـة التخمـين وكـذلك تحـوي الشـبكة علـى عـدد العقـد فـي الطبقـة المخفيـة فبعـد إجـراء عـدة محـاوالت لتحديـد أفضـل عـدد للعقـد فـي الطبقـة المخفيـة بدايـة بالعدد 1 إلى العدد 20 تم اختيار العدد 4 كأفضل عد العقد المخفية في الشبكات المستخدمة. ويتم في هذه المرحلة تهيئــة اإلدخــاالت جميعهــا الخاصــة بالشــبكة وهــي عــدد دورات التــدريب حيــث: *10000=Epoch* ونســبة الخطــأ المسموح *Goal=0.0001* الذي يُستخدم أيضـا فـي شرط التوقف. ويتم أيضـا تحديد دالـة التفعيل لكل طبقة والتـي كانت كما يأتي:

- .1 طبقة اإلدخال )الدالة السجماوية )*logsig*)).
- .2 الطبقة المخفية )الدالة السجماوية )*logsig*)).
	- .3 طبقة اإلخراج) دالة )*purelin*)).

كما ويتم إدخال نوع خوارزمية التدريب المستخدمة حيث تم إجراء محاوالت عديدة الختيار خوارزمية التدريب لتدريب الشــبكة مــن بــين عــدة خوارزميــات والتــي تضــمنت خوارزميــة ) *trainrp ,trainlm ,traingdx* ) ولــوحظ انــه خوارزميـة (*backpropagation Resilient (trainrp* كانـت األسـرع فـي تـدريب الشـبكة وحصـلت علـى نتـائج أفضل من الخوارزميات الأخرى لذلك تم اختيارها لتدريب هذه الشبكة.

**جمال صالح الدين سيد مجيد وإسراء زهير مجيد قبع**

بعد الانتهـاء مـن تـدريب الشبكة علـى المـدخلات السـابقة والتحقق مـن صــحة تـدرببها عـن طريـق عمـل *Validation* لها تم اختبارها على 10 مشـاريع *set Testing* وان اإلخـراج األساسـي المطلـوب مـن الشـبكة المدربـة هو التخمين النهائي لجهد المشروع والذي يكون ناتج وحدة االختبار.

# **The results النتائج -8**

بعد أن تـم تصـميم وتنفيـذ الطـرق التقليديـة والطرائـق الذكائيـة المستخدمة فـي البحث كانت النتـائج النهائيـة للتخمين كما موضح في الجدول )3(.

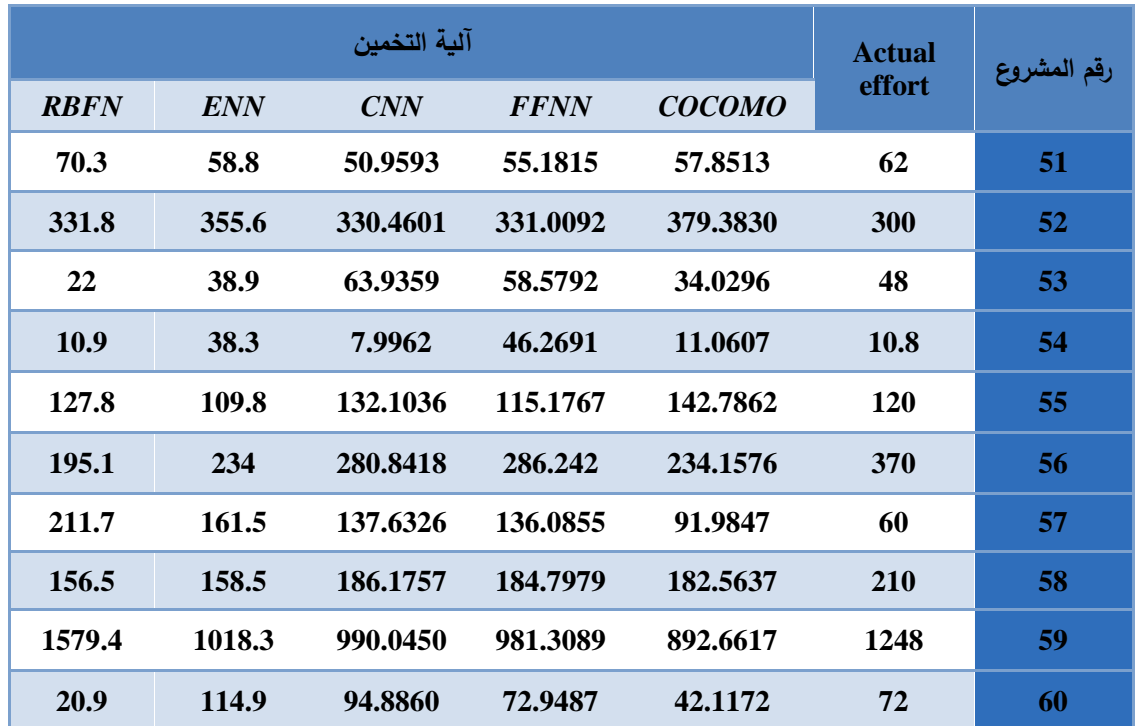

**الجدول )3(.** نتائج الطر ائ ق المستخدمة في البحث

والشكل (6) يمثل الرسم البياني لتخمينات الجهد الناتجة.

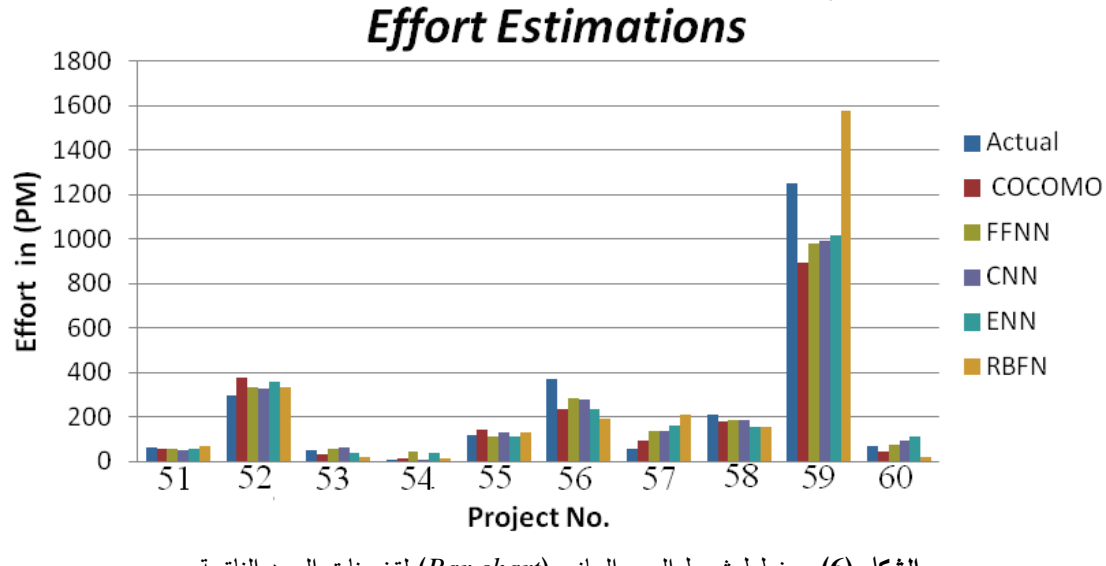

**الشكل )6(.** مخطط شريط الرسم البياني )*chart Bar* )لتخمينات الجهد الناتجة

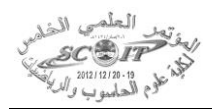

ولغرض عمل مقارنة بين نتائج هذه التخمينات تم عمل جدول بقيم المقاييس الناتجة من جميع الطر ائق المستخدمة والجدول (4) يبين نسب هذه المقاييس:

**الجدول )4(.** مقارنة النتائج

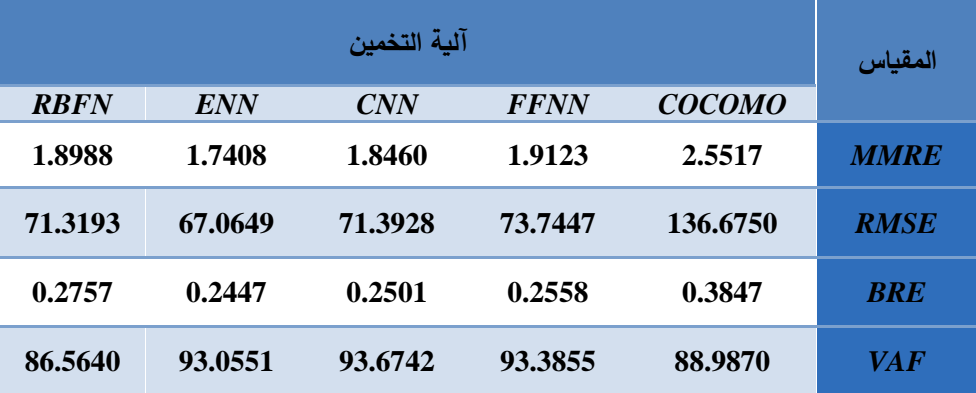

والشكل (7) يوضح المخطط البياني لقيم المقاييس لجميع الطرائق

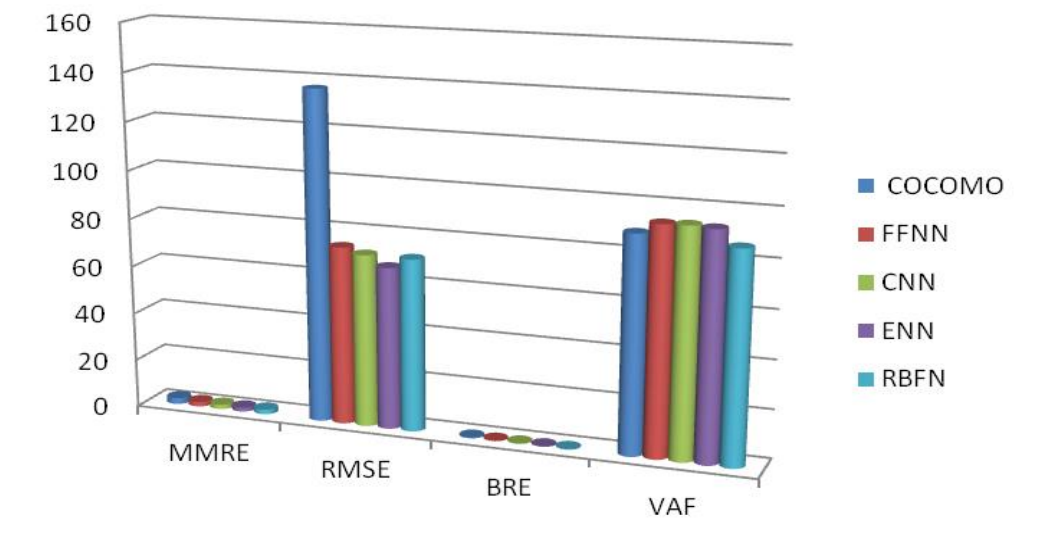

**الشكل )7(.** مخطط شريط الرسم البياني )*chart Bar* )لقيم المقاييس لجميع الطرق

## **-9 واجهات النظام**

لغرض استخدام النظام من قبل المستخدم بشكل واضح يسهل عليه التعامل مع النظام المصمم، تم هنا توضيح الواجهات الرسومية للنظام وكيفية استخدامها. وقد تم استخدام مخطط واجهة المستخدم الرسومية إلظهار كيفية تفاعل الأدوات الرسومية في بيئة التطوير المرئية للمستخدم وكيفية عملها. وكانت الواجهة الرئيسة للنظام كما موضحة في الشكل )8( مخطط تصميم الواجهات.

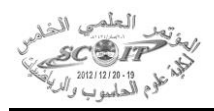

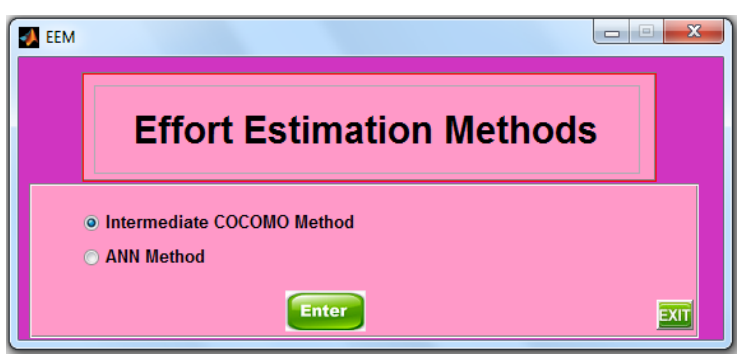

**الشكل )8(.** واجهة المستخدم الرئيسية للنظام.

حيث إنها تحوي على خيارين إما اختيار واجهة طريقة الـ *COCOMO* الوسطي أو اختيار واجهة الشبكات العصبية وبعدها نضغط على *Enter* للدخول إلى الواجهة المطلوبة. وعند الضغط على الزر *EXIT* يتم .ً الخروج من البرنامج نهائيا

عند اختيار الـ *COCOMO* الوسطي ستظهر لنا الواجهة )9(.

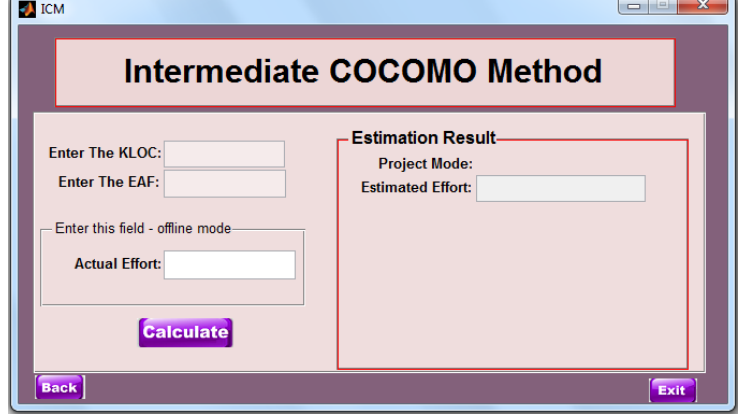

**الشكل )9(.** واجهة طريقة الـ *COCOMO* الوسطي.

حيث تحوي هذه الواجهة على الخانات اآلتية:

- خانة *KLOC the Enter* والتي يتم فيها إدخال قيمة الـ *KLOC* للمشروع المطلوب تخمين الجهد له.
	- خانة *EAF the Enter* والتي يتم فيها إدخال قيمة الـ *EAF* للمشروع المطلوب تخمين الجهد له.
- خانة *Result Estimation* وتحوي هذه الخانة على نتيجة عملية التخمين حيث يظهر فيها نمط المشروع *Mode Project* و أيضا تحوي على خانة *Effort Estimated* والتي تحوي على ناتج الجهد المخمن.

وهذه الخانات السابقة كافية لعمل النظام في حالة الـ *Online* أي لدينا مشروع برمجي نريد معرفة تخمين الجهد له.

أما في حالة الـ *Offline* فيجب إدخال قيمة الجهد الحقيقي إذ أن هذه الحالة تمثل عملية اختبار لمدى دقة التخمين، ذلك أن إضافة لنتيجة التخمين النهائي ونمط المشروع تعطينا هذه الحالة نتيجة أربعة مقاييس لقياس دقة التخمين.

- خانة Effort Actual والتي تعمل في حالة الـ Offline حيث عند إدخال قيمة في هذه الخانة ستتفعل لدينا قيمة المقاييس المستخدمة في خانة الـ Estimation Result كما في الشكل (10).
	- زر Calculate حيث عند الضغط عليه ستظهر لنا نتيجة التخمين.
		- زر Exit والذي يمثل الخروج من النظام.

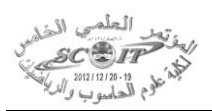

• زر Back والذي يمثل العودة إلى الواجهة الرئيسة.

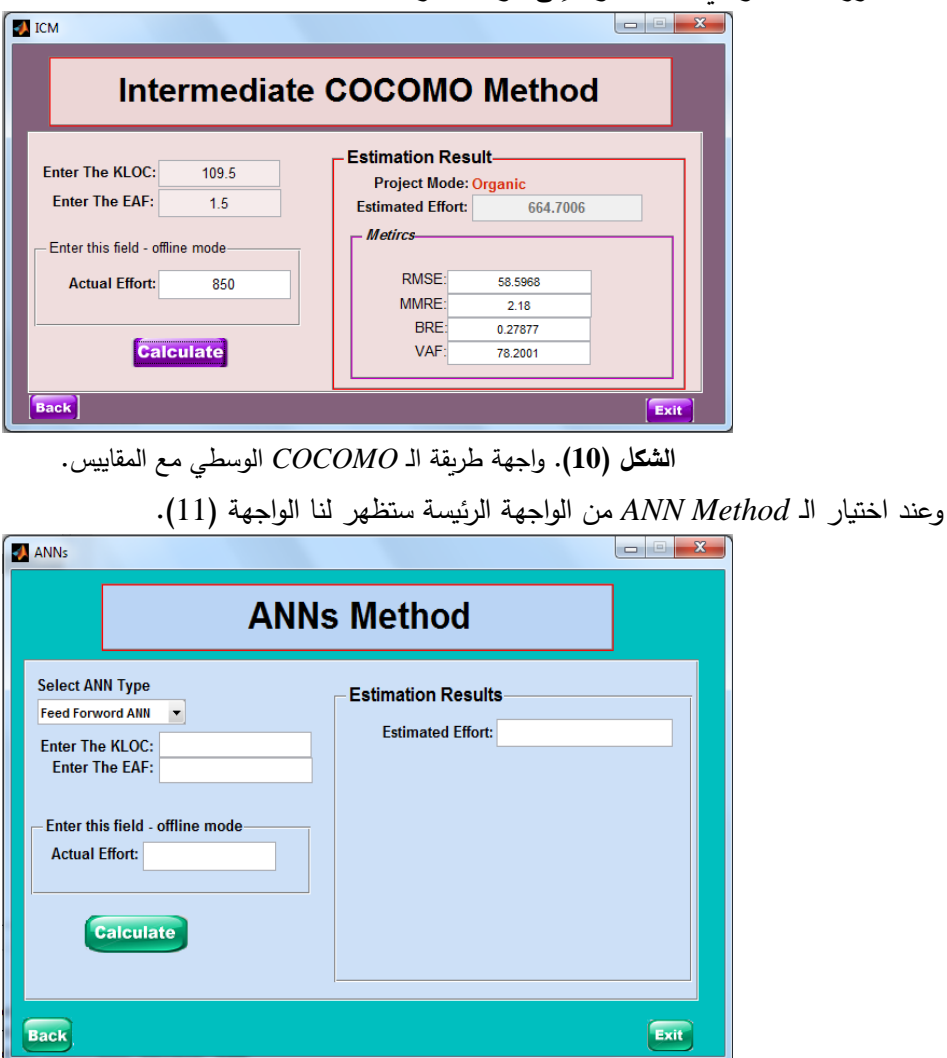

**الشكل )11(.** واجهة طريقة الـ *method ANN*.

والتي بدورها تحوي على قائمة منسدلة لاختيار نوع الشبكة العصبية المراد تتفيذها إضافة إلى الخانات السابقة الموجودة في واجهة الـ *COCOMO* الوسطي نفسها.

## **-10 االستنتاجات Conclusions**

التخمين البرمجي )*estimation software* )هو عملية أساسية في هندسة البرمجيات وهو عنصر مهم من عناصر تخطيط و إدارة المشروع البرمجي**.** وفي هذا البحث تم االعتماد على بيانات *NASA* لتخمين الجهد في طريقة الـ *COCOMO* ولتدريب واختبار الشبكات العصبية المستخدمة تم االعتماد على لغة *11MATLAB* في برمجة هذه الطرائق. وبصورة عامة برهنت نتائج هذا البحث بان الشبكات العصبية حققت نتائج في تخمين الجهد أفضل بكثير من الطريقة التقليدية *COCOMO* وكانت شبكة *ENN* هي األفضل بين الشبكات العصبية وتليها شبكة *CNN* ثم شبكة *FFNN* وشبكة *RBFN* وحصل الـ *COCOMO* على أسوأ تخمين بين الطرق المستخدمة.

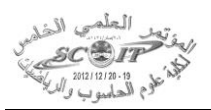

### **المصادر**

- [1] Roheet Bhatnagar, Mrinal Kanti Ghose, 2012, "Early Stage Software Development Effort Estimations–Mamdani Fis Vs Neural Network Models", CS & IT , pp. 377–384.
- [2] Guillermo Sebastian Donatti, 2005, "Software Development Effort Estimations Through Neural Networks", Faculty of Mathematics, Astronomy and Physics Cordoba National University.
- [3] Jagannath Singh, Bibhudatta Sahoo, 2011, "Software Effort Estimation with Different Artificial Neural Network", IJCA, 2nd National Conference-Computing, Communication and Sensor Network" CCSN.
- [4] Daniel Meier, 2006, "E-Learning for Effort Estimation in Software Projects", Master's Thesis in Computer Science and Business Administration, Department of Informatics, University of Zurich, Switzerland
- [5] Ali Idri, Alain Abran, Taghi M. Khoshgoftaar, 2012, "Estimating Software Project Effort by Analogy Based on Linguistic Values", IEEE.
- [6] Parvinder S. Sandhu, Porush Bassi, and Amanpreet Singh Brar, 2008, "Software Effort Estimation Using Soft Computing Techniques", World Academy of Science, Engineering and Technology.
- [7] Jaswinder Kaur, Satwinder Singh, Dr. Karanjeet Singh Kahlon, Pourush Bassi, "Neural Network-A Novel Technique for Software Effort Estimation", International Journal of Computer Theory and Engineering, Vol. 2, No. 1 February, 2010 1793-8201.
- [8] Prasad Reddy, Sudha K. R, Rama Sree p, 2011, "Application of Fuzzy Logic Approach to Software Effort Estimation", (IJACSA) International Journal of Advanced Computer Science and Applications.
- [9] Zhiwei Xu, Taghi M. Khoshgoftaar, 2003, "Identification of fuzzy models of software cost estimation", Elsevier B.V,141-163.
- [10] Barry W. Boehm, 1983, "Software Engineering Economics", Software Information Systems Division, TRW Defense Systems Group, Redondo Beach.
- [11] Lionel C. Briand and Isabella Wieczorek, 2001, "Resource Estimation in Software Engineering", Wiley.
- [12] Holk Cruse, 1996, "Neural Networks as Cybernetic Systems", 2nd and revised edition, Brains, Minds & Media ISSN.

[13] محمد مهدي ,كرم ، تصميم وتنفيذ نظام كشف التطفل باستخدام التقنيات الذكائي" "2012.،

[14] إبراهيم خليل ، شهباء،" االسترجاع الكفوء للوسائط المتعددة المعتمد على المحتوى بالشبكات العصبية"، 2006.

- [15] Prasad Reddy, Sudha K.R, Rama Sree and Ramesh, 2010, "Software Effort Estimation using Radial Basis and Generalized Regression Neural Networks", journal of computing, ISSN 2151-9617.
- [16] Alaa F. Sheta, Alaa Al-Afeef, 2010, "A GP Effort Estimation Model Utilizing Line of Code and Methodology for NASA Software Projects", IEEE, International Conference on Intelligent Systems Design and Applications.